## Package 'lazysql'

August 29, 2016

Type Package

Title Lazy SQL Programming

Version 0.1.3

Date 2016-03-11

Description Helper functions to build SQL statements for dbGetQuery or dbSendQuery under program control. They are intended to increase speed of coding and to reduce coding errors. Arguments are carefully checked, in particular SQL identifiers such as names of tables or columns. More patterns will be added as required.

URL <https://github.com/UweBlock/lazysql>

BugReports <https://github.com/UweBlock/lazysql/issues> License MIT + file LICENSE LazyData TRUE **Imports** checkmate  $(>= 1.7.2)$ , magrittr, plyr Suggests testthat RoxygenNote 5.0.1 NeedsCompilation no Author Uwe Block [aut, cre] Maintainer Uwe Block <u.block.mz@gmail.com> Repository CRAN Date/Publication 2016-03-12 06:16:37

### R topics documented:

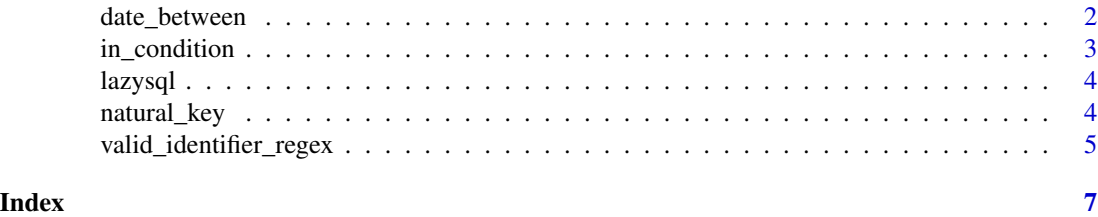

<span id="page-1-1"></span><span id="page-1-0"></span>

#### Description

Create string with SQL BETWEEN expression for WHERE clause to select dates within the given range.

#### Usage

date\_between(column\_name, date\_range)

#### Arguments

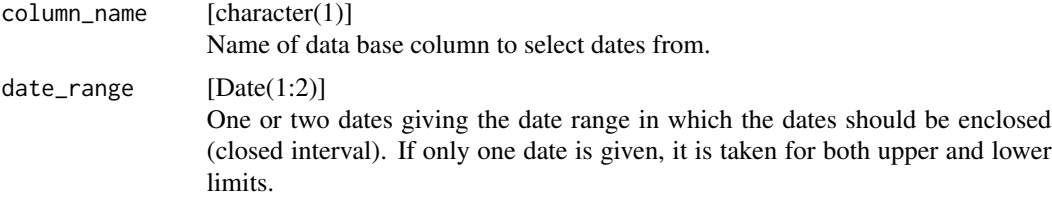

#### Details

column\_name must be a valid SQL identifier. It is validated to conform to the regular expression returned by [valid\\_identifier\\_regex](#page-4-1).

#### Value

Character string to be used in SQL statement.

#### Author(s)

Uwe Block

#### See Also

[valid\\_identifier\\_regex](#page-4-1).

#### Examples

```
date1 <- as.Date("2016-02-22")
date2 <- as.Date("2016-02-11")
# SQL expression for a date range
(sql_expr1 <- lazysql::date_between("STD_1", c(date1, date2)))
# SQL expression for a single date
(sql_expr2 <- lazysql::date_between("STD_1", date1))
```
#### <span id="page-2-0"></span>in\_condition 3

```
# sample SQL statements
paste("select * from TEST_TABLE where", sql_expr1)
paste("select * from TEST_TABLE where", sql_expr2)
```
<span id="page-2-1"></span>in\_condition *Create SQL string to select values included in a set of given values*

#### Description

Create string with SQL IN expression for WHERE clause to select values included in a set of given values.

#### Usage

```
in_condition(column_name, choices, negation = c("", "not"))
```
#### Arguments

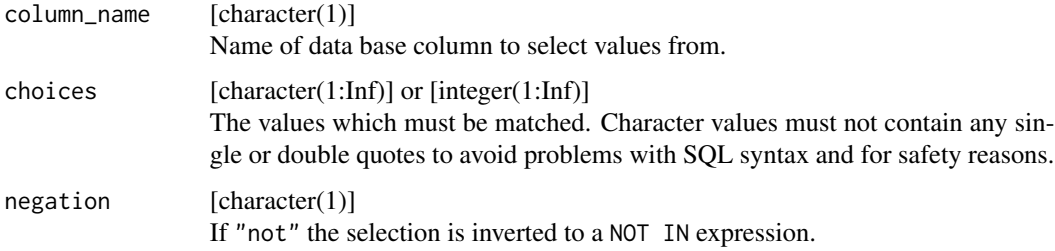

#### Details

column\_name must be a valid SQL identifier. It is validated to conform to the regular expression returned by [valid\\_identifier\\_regex](#page-4-1).

#### Value

Character string to be used in SQL statement.

#### Author(s)

Uwe Block

#### See Also

[valid\\_identifier\\_regex](#page-4-1).

#### Examples

```
# SQL expressions
lazysql::in_condition("COL_1", 1:3)
lazysql::in_condition("COL_1", 1:3, "not")
lazysql::in_condition("COL_1", LETTERS[2:3])
lazysql::in_condition("COL_1", LETTERS[2:3], "not")
```
lazysql *Lazy SQL programming*

#### Description

Helper functions to build SQL statements for dbGetQuery or dbSendQuery under program control.

#### Details

More patterns will be added as required.

#### Author(s)

Uwe Block

#### See Also

[date\\_between](#page-1-1), [in\\_condition](#page-2-1), [natural\\_key](#page-3-1)

<span id="page-3-1"></span>natural\_key *Create SQL string for joining on matching natural keys*

#### Description

Create string with SQL expressions for WHERE clause to join two tables on the given columns.

#### Usage

natural\_key(table\_names, key\_columns)

#### Arguments

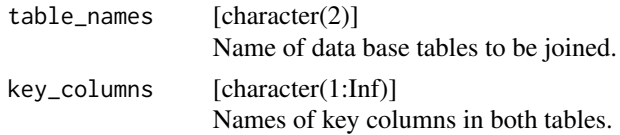

<span id="page-3-0"></span>

#### <span id="page-4-0"></span>Details

The names of tables and key columns must be valid SQL identifiers. They are validated to conform to the regular expression returned by [valid\\_identifier\\_regex](#page-4-1).

The SQL string is created in 3 steps:

- 1. Combine table names with key names, eg, "PRL.FLIGHT\_NR".
- 2. Create logical expressions, eg, "PRL.FLIGHT\_NR = PRL\_SSR.FLIGHT\_NR"
- 3. Concatenate logical expressions by "and" to form final SQL esxpression.

#### Value

Character string to be used in SQL statement.

#### **Note**

The current implementation assumes that key columns have the same names in both tables.

#### Author(s)

Uwe Block

#### See Also

[valid\\_identifier\\_regex](#page-4-1).

#### Examples

```
# SQL expression
(sql_expr <- lazysql::natural_key(c("TAB1", "tab_2"),c("COL1", "col_2")))
```
# sample SQL JOIN statement paste("select \* from TAB1, TAB2 where", sql\_expr)

<span id="page-4-1"></span>valid\_identifier\_regex

*Regex pattern to validate SQL identifier names*

#### Description

Returns a regular expression to validate unquoted SQL identifiers.

#### Usage

valid\_identifier\_regex()

#### Details

Valid SQL identifiers must begin with an alphabetic character followed by alphanumeric characters or underscores "\_".

#### Value

Character string with regular expression.

#### Note

The current implementation doesn't allow any other special characters in SQL identfiers or quoted SQL identifiers for safety reasons. In future releases, valid SQL identifiers might be defined depending on the target database system.

#### Author(s)

Uwe Block

#### References

ORACLE Database SQL Language Reference.

#### Examples

lazysql::valid\_identifier\_regex()

# <span id="page-6-0"></span>Index

date\_between, [2,](#page-1-0) *[4](#page-3-0)* in\_condition, [3,](#page-2-0) *[4](#page-3-0)* lazysql, [4](#page-3-0) lazysql-package *(*lazysql*)*, [4](#page-3-0) natural\_key, *[4](#page-3-0)*, [4](#page-3-0)

valid\_identifier\_regex, *[2,](#page-1-0) [3](#page-2-0)*, *[5](#page-4-0)*, [5](#page-4-0)